# Web Shell Case Study

Lindsey Lack John Conwell

Applied Threat Research Gigamon Threat Insight

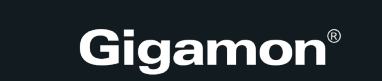

- + Motivation
- + Web Shell 101
- + Setup
- + Case Study with tips and guidelines

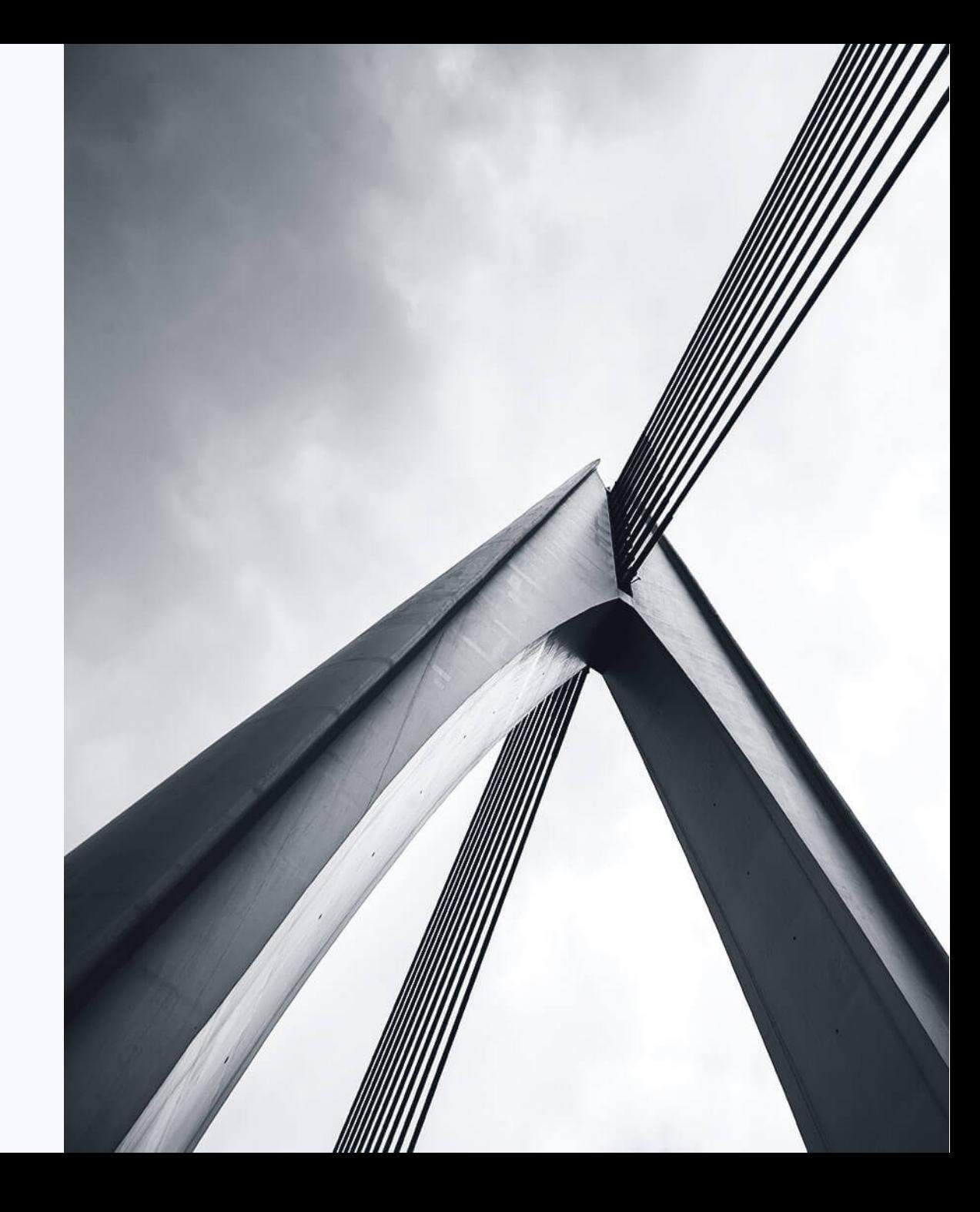

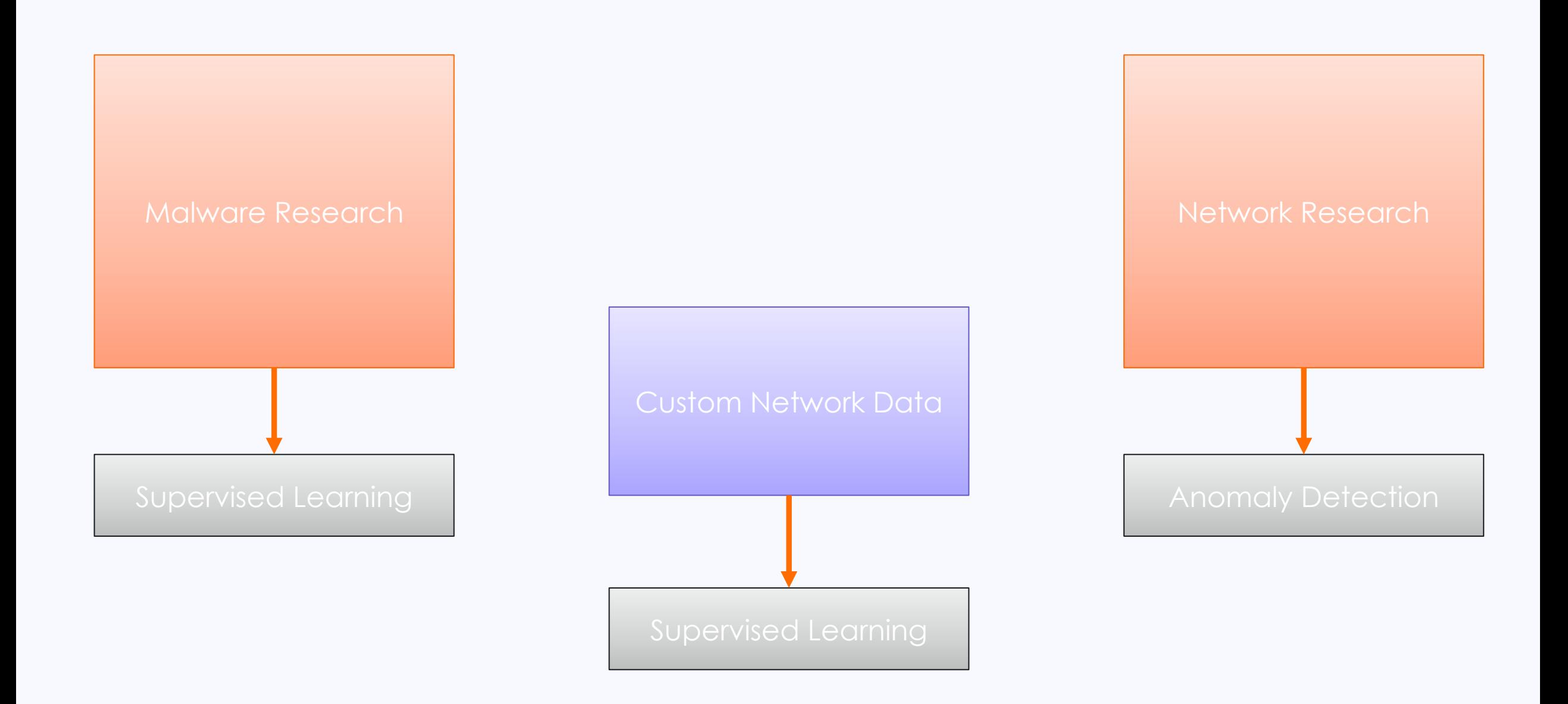

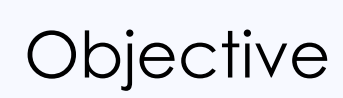

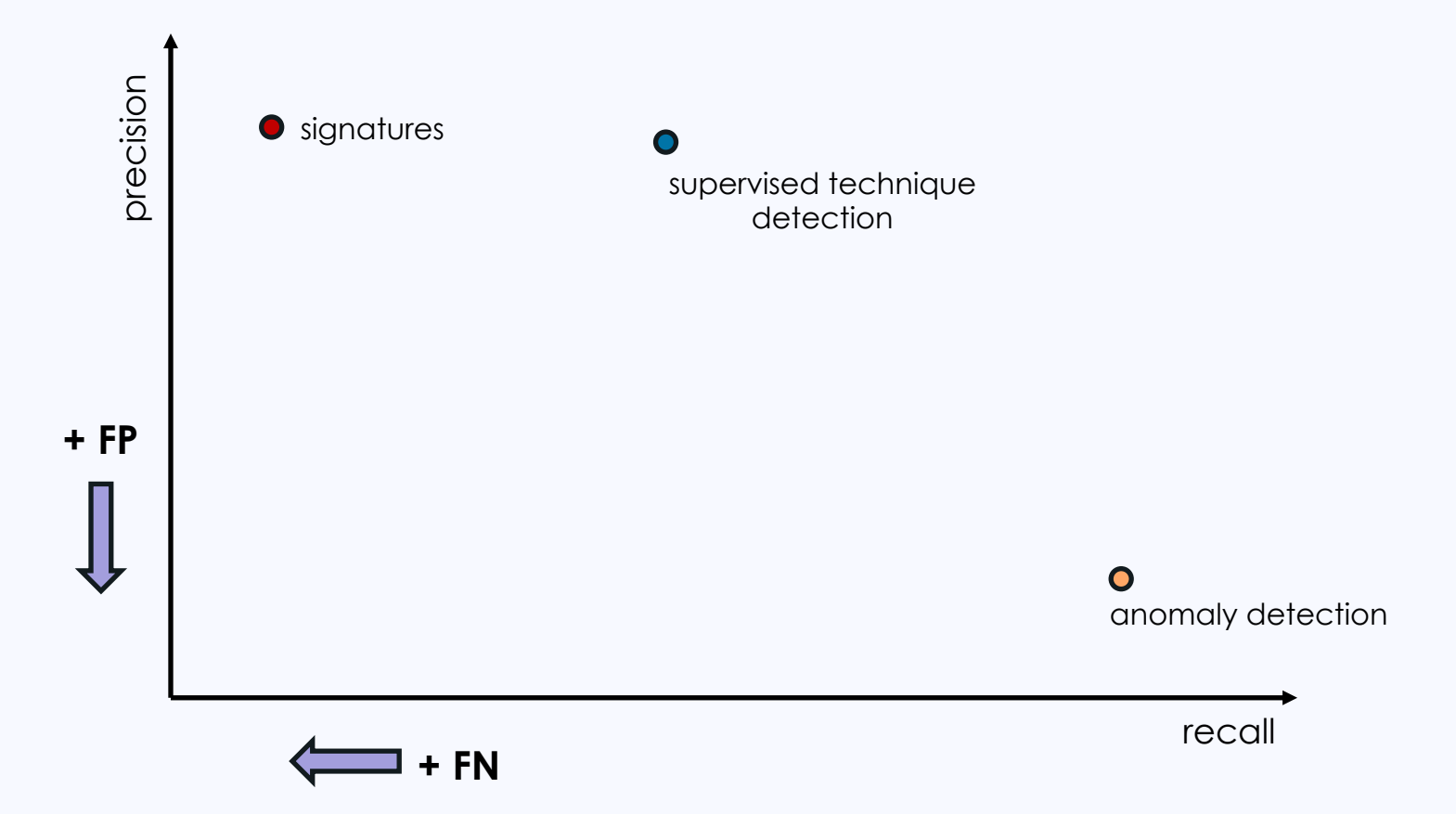

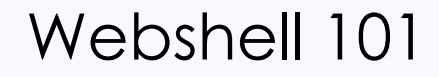

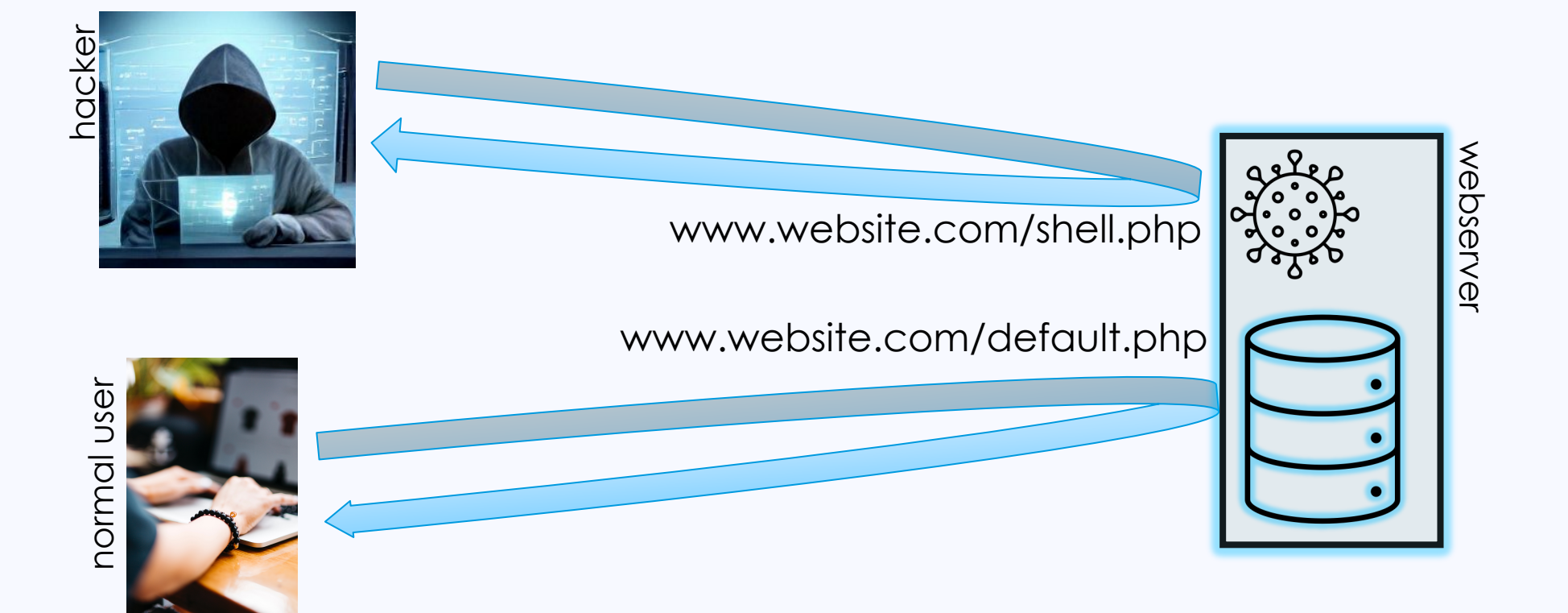

- Enterprise volume network data
	- At least North-South being captured
- Zeek-style metadata being generated and available

#### Assumptions **Problem Scoping**

- Limit to external sources and internal servers
- Limit to HTTP
- Limit to web shell hosted by new file

#### Threat Emulation

- Started with 8 manufactured web shell episodes
	- Behinder, ASPXSpy, Godzilla, antsword, etc
	- Create PCAPs from lab environment
	- Extract Zeek metadata

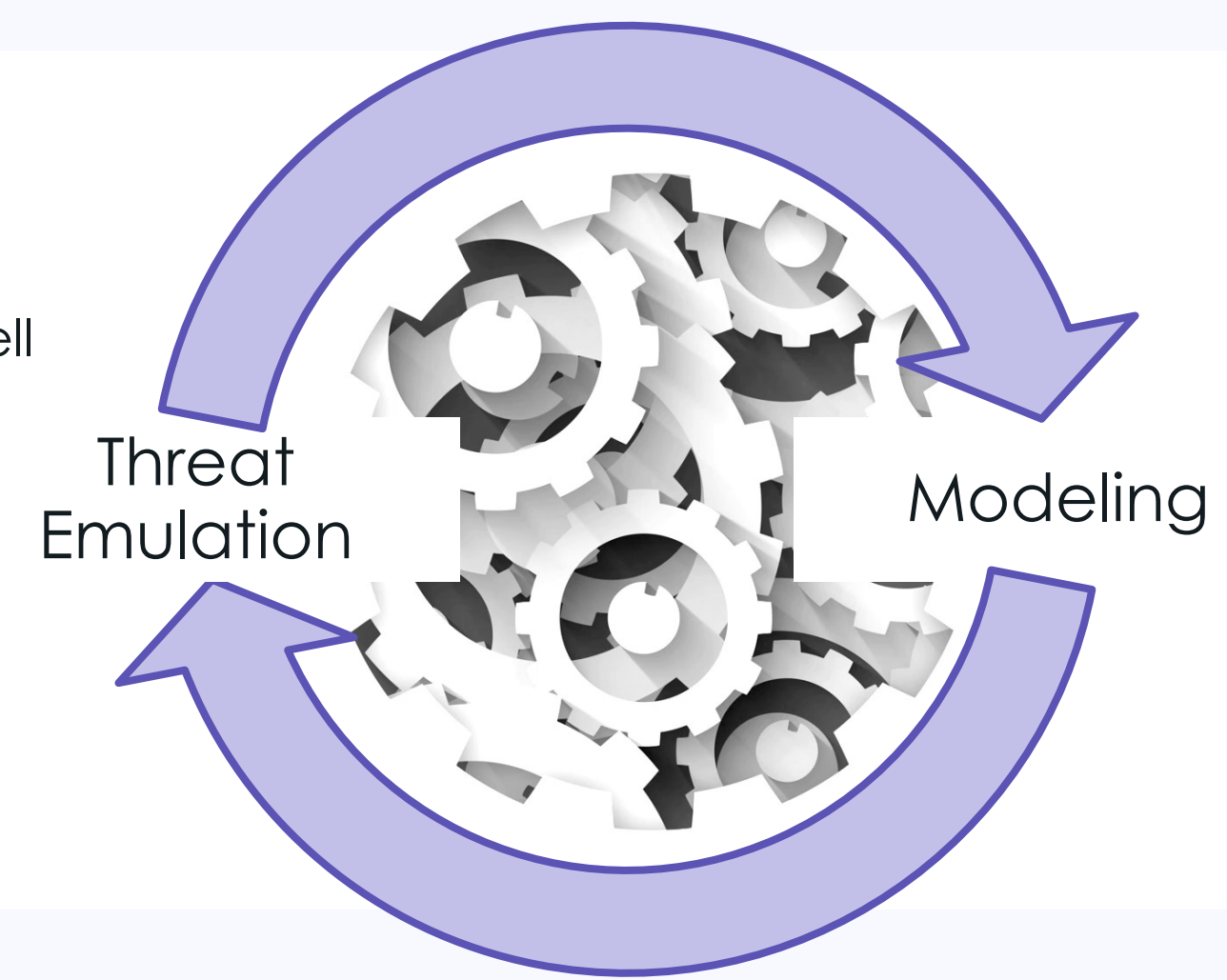

#### Hiding the Needle

Effectively weaving sample data into real network traffic

#### **Emulated traffic**

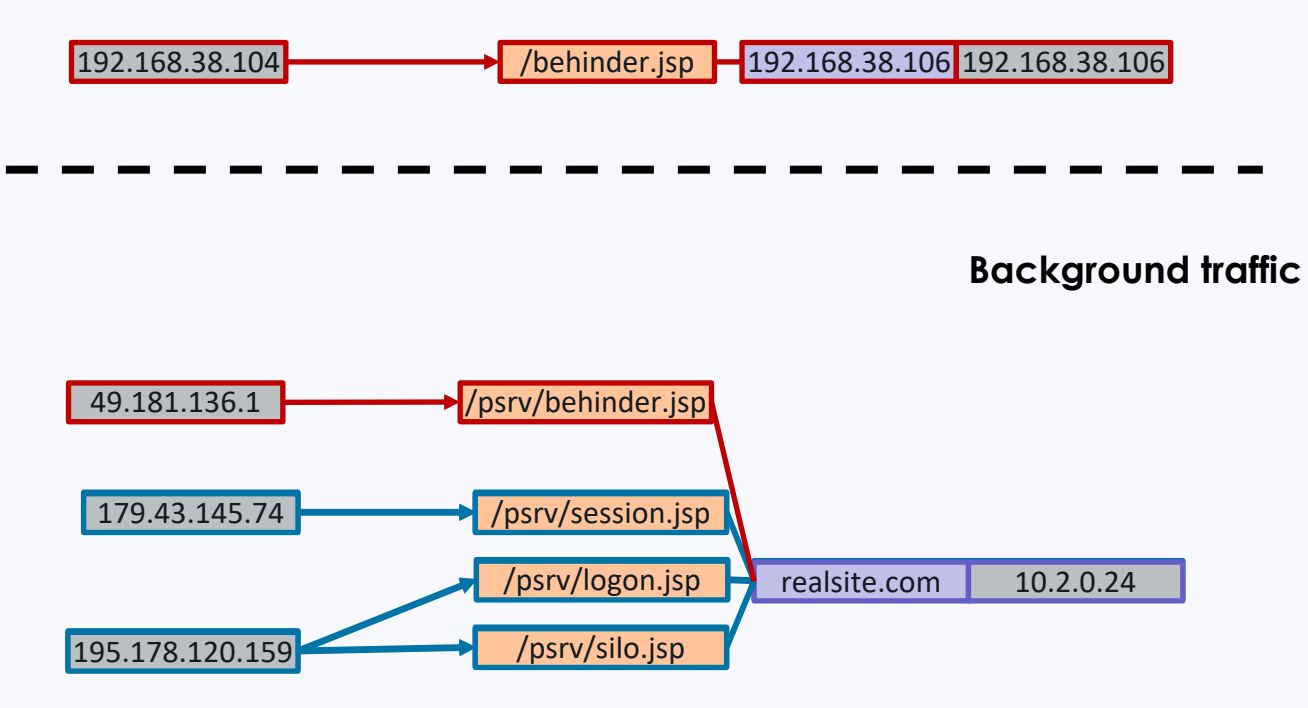

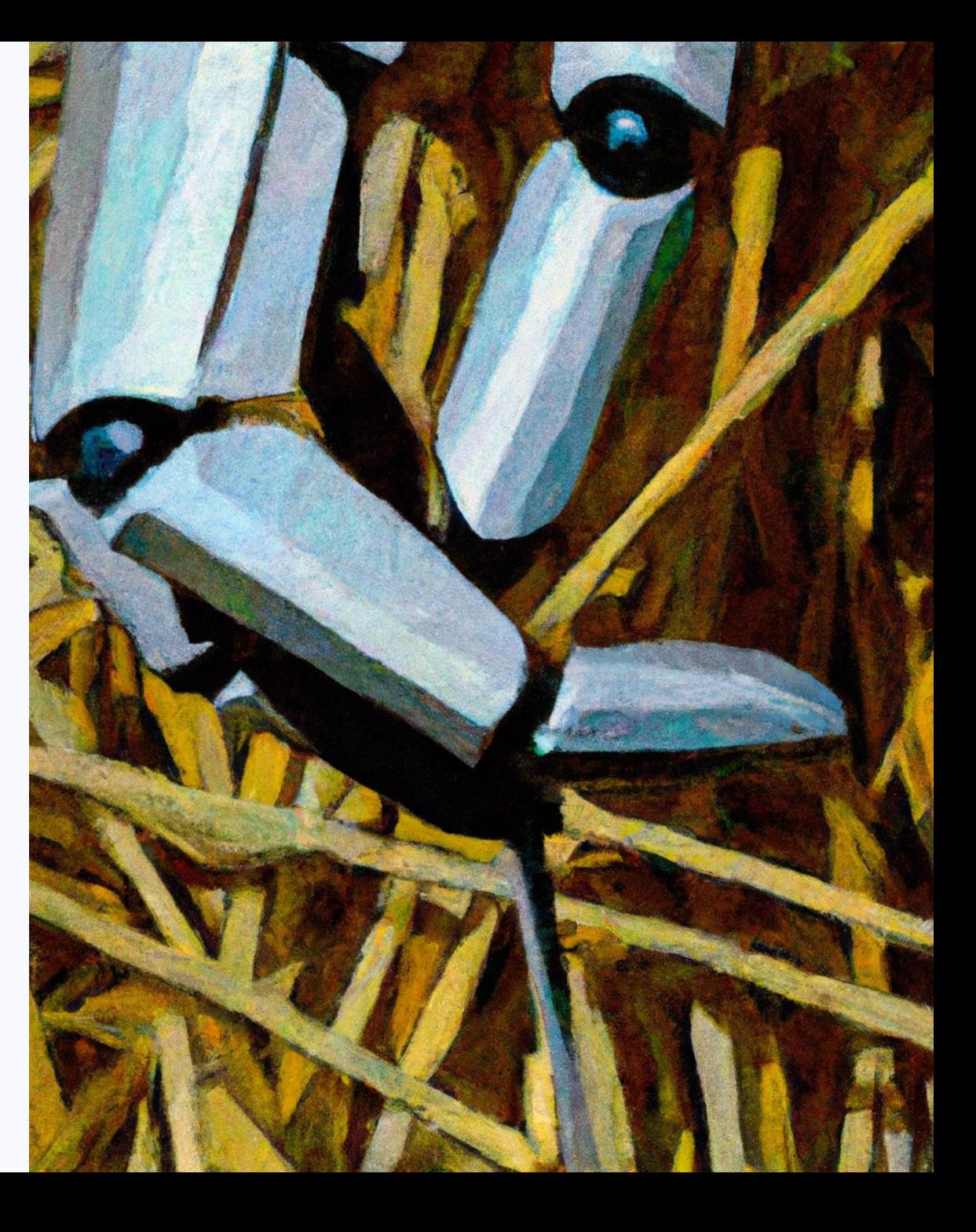

Issues with host and destination IP field pairs

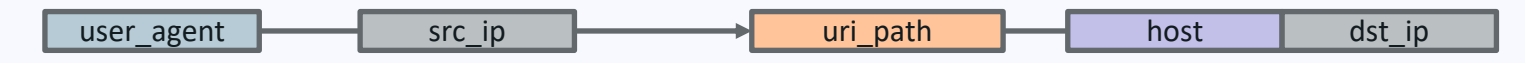

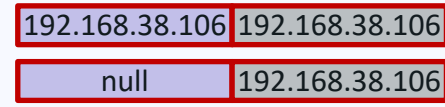

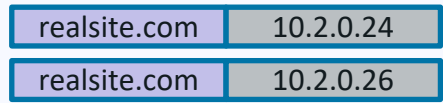

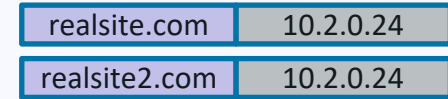

Issues with host and destination IP field pairs

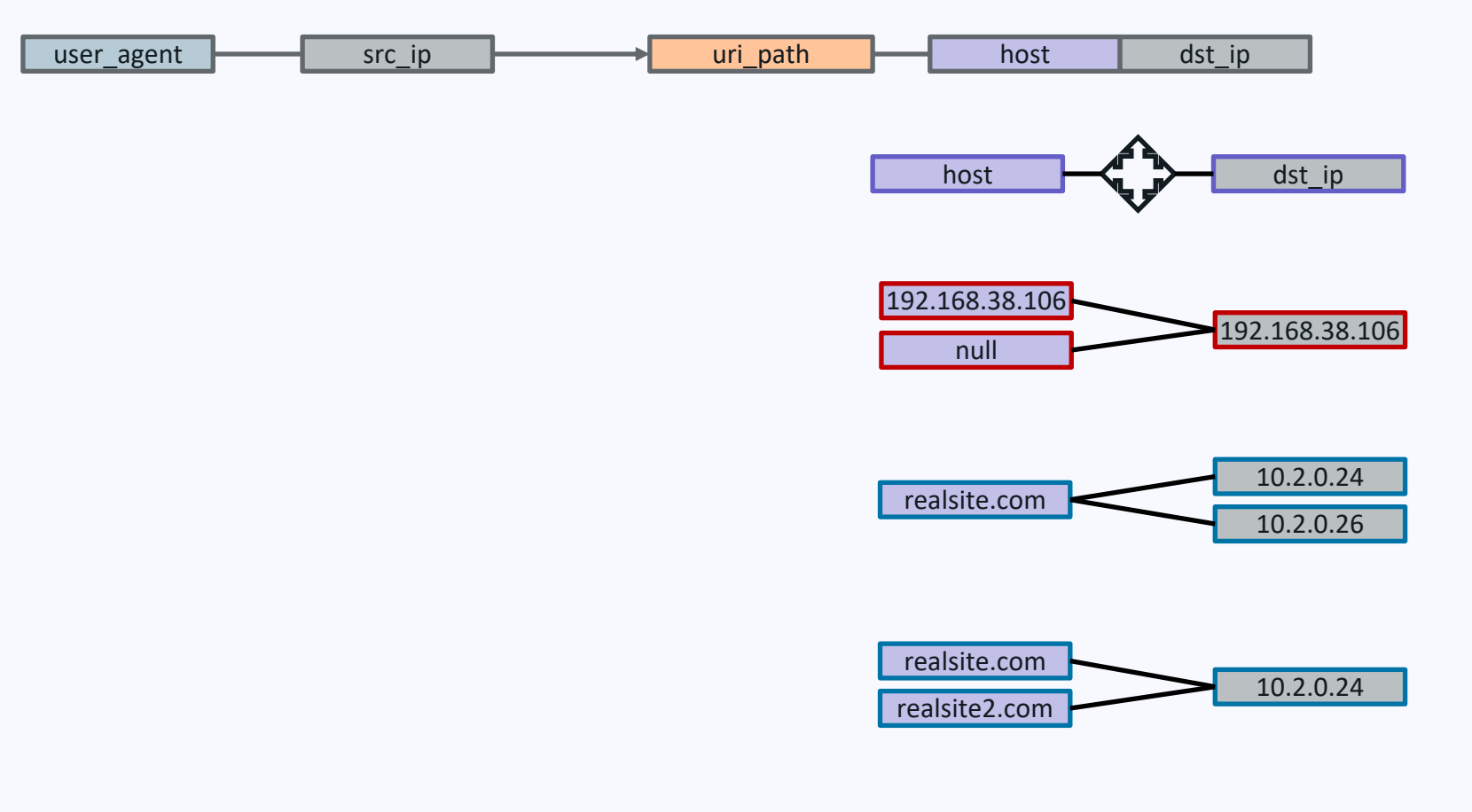

![](_page_9_Picture_3.jpeg)

Issues with multiple user agents

![](_page_10_Figure_2.jpeg)

Final algorithm

![](_page_11_Figure_2.jpeg)

![](_page_11_Picture_3.jpeg)

Final algorithm example

![](_page_12_Figure_2.jpeg)

Final algorithm

![](_page_13_Figure_2.jpeg)

![](_page_13_Picture_3.jpeg)

#### Dealing with Noise

- Specific noise for your environment
	- Possible example: Requests from internal addresses, but they look external since they go through a proxy
- Heuristic / Pattern
	- Scanner patterns: consistent User-Agent, source IP, uri\_path with many destination IPs and failed connections
- **Signature** 
	- Detection of bot user agents via regex list
		- E.g.: Pinterestbot, Baiduspider, YandexBot, MoodleBot

**Tip: Signature-based approaches to feature generation work better for noise than signal**

**Attackers may try to adapt to avoid detection, but noise sources don't care**

# Hard Cuts

- Expert decision
	- Wrong decision can result in FP
- When trying to reduce false positives, having a smaller set of items to start with helps
	- Reduces data set imbalance
- Can make hard cuts soft again

![](_page_15_Picture_6.jpeg)

One webshell used the hard-coded User-Agent of: **Mozilla/5.0 (compatible; Baiduspider/2.0; +http://www.baidu.com/search/spider.html)**

![](_page_16_Figure_0.jpeg)

#### Threat Emulation

- Started with 8 manufactured web shell episodes
	- Behinder, ASPXSpy, Godzilla, antsword, etc
- Early model was too effective
	- Recognized that one of the key features corresponded with the process used to generate examples

Threat<br>modeling

Emulation

- Ultimately generated 18 episodes
	- Increased variability of attacker behavior in additional episodes
	- Made problem more difficult

# Modeling

Strong features

![](_page_18_Figure_2.jpeg)

### Modeling

Finding a suitable model

![](_page_19_Figure_2.jpeg)

#### Modeling

Using multiple models

- + High performing
	- ▸ Ensemble of Support Vector Machine (with optimized parameters) and AdaBoosted trees
	- ▸ Effective for generalized detection with low FP rate
- + Explainable
	- ▸ ExplainableBoostingClassifier
	- ▸ Increased chance of FPs, but useful for hunting and provides context
	- ▸ Specifically select features for:
		- ▸ Independence (lack of correlation)
		- ▸ Understandability
		- ▸ Value to model

# Summarized reasons for prediction (Negative sample, negative prediction)

![](_page_20_Figure_13.jpeg)

#### Meta Validation

• Embedded validation into process, not just model creation

![](_page_21_Picture_2.jpeg)

![](_page_21_Figure_3.jpeg)

#### **10 secrets for creating a crazy good network detection model**

(Do these and you'll put Suricata signature writers out of a job)

- Overlay emulated malicious traffic over real traffic
- Use high-level protocol information (Zeek)
- Focus detection scope
- Maintain feedback loop between emulation and modeling
- Carefully define object of focus
- Remove noise (with signatures if needed)
- Make hard cuts (prudently)
- Be the decision tree (to find features)
- Explain your work
- Validate outside the process

![](_page_22_Picture_12.jpeg)

# Questions